## **Changing the Log Level of a Docker Container**

In the administration application you have the possibility to change the log level for a Docker container. The functionality is currently available for the following service types:

- **[pas-nestjs](#page-1-0)** (= PAS services based on NestJS)
- $\bullet$ **[pas-service](#page-7-0)** (= PAS applications without UI)

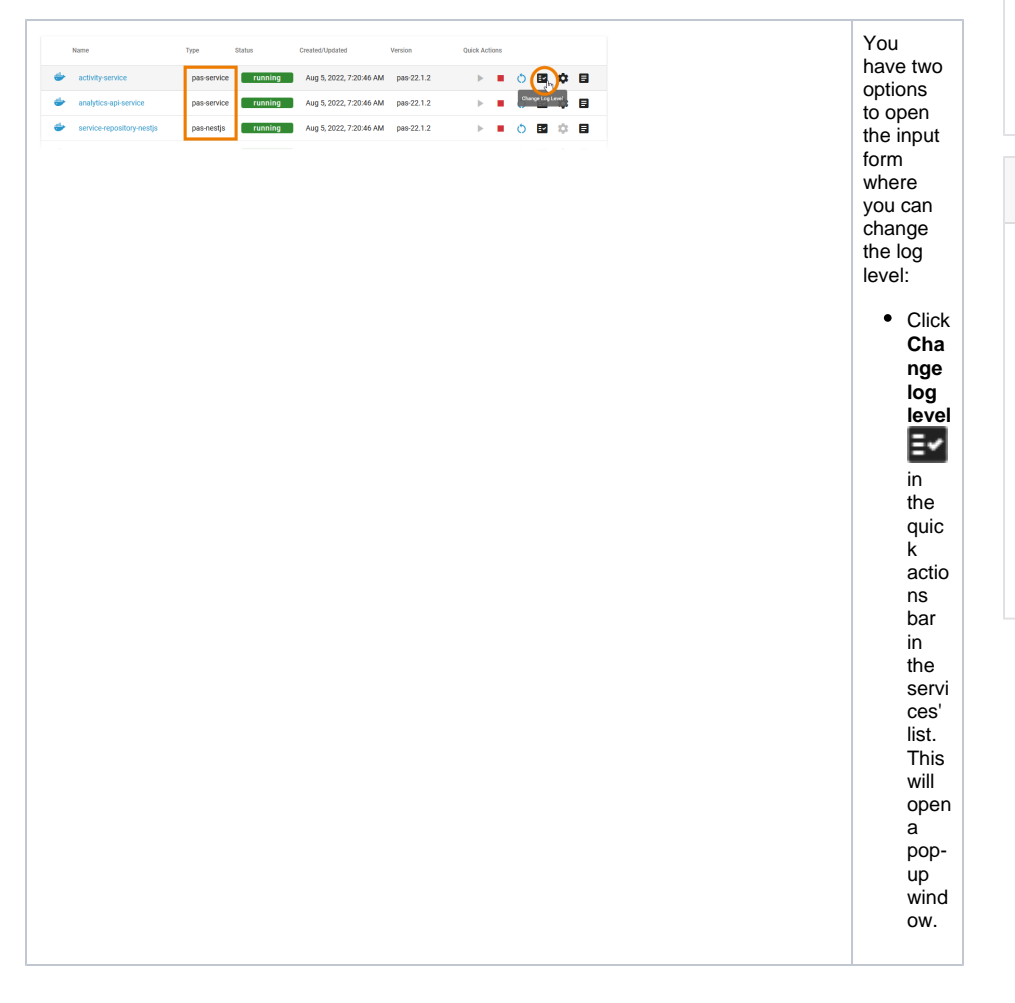

- **On this Page:**
	- [Log Level for Service Type](#page-1-0)  [pas-nestjs](#page-1-0) <sup>o</sup> [Global](#page-2-0)
	- [Log Level for Service Type](#page-7-0)  [pas-service](#page-7-0)

## **Related Pages:**

- [Working With the](https://doc.scheer-pas.com/display/ADMIN/Working+With+the+Administration)  [Administration](https://doc.scheer-pas.com/display/ADMIN/Working+With+the+Administration) [Working With the](https://doc.scheer-pas.com/display/ADMIN/Working+With+the+Deployment+Wizard)  [Deployment](https://doc.scheer-pas.com/display/ADMIN/Working+With+the+Deployment+Wizard)  **[Wizard](https://doc.scheer-pas.com/display/ADMIN/Working+With+the+Deployment+Wizard)** • Controlling Docker
	- **[Container](https://doc.scheer-pas.com/display/ADMIN/Controlling+Docker+Container)** [Adapting Docker](https://doc.scheer-pas.com/display/ADMIN/Adapting+Docker+Container+Configuration) 
		- **Container [Configuration](https://doc.scheer-pas.com/display/ADMIN/Adapting+Docker+Container+Configuration)**
		- <sup>o</sup> Showing Docker
		- [Container Logs](https://doc.scheer-pas.com/display/ADMIN/Showing+Docker+Container+Logs)
- [Controlling Containerized](https://doc.scheer-pas.com/display/ADMIN/Controlling+Containerized+xUML+Services+Docker)  [xUML Services](https://doc.scheer-pas.com/display/ADMIN/Controlling+Containerized+xUML+Services+Docker)

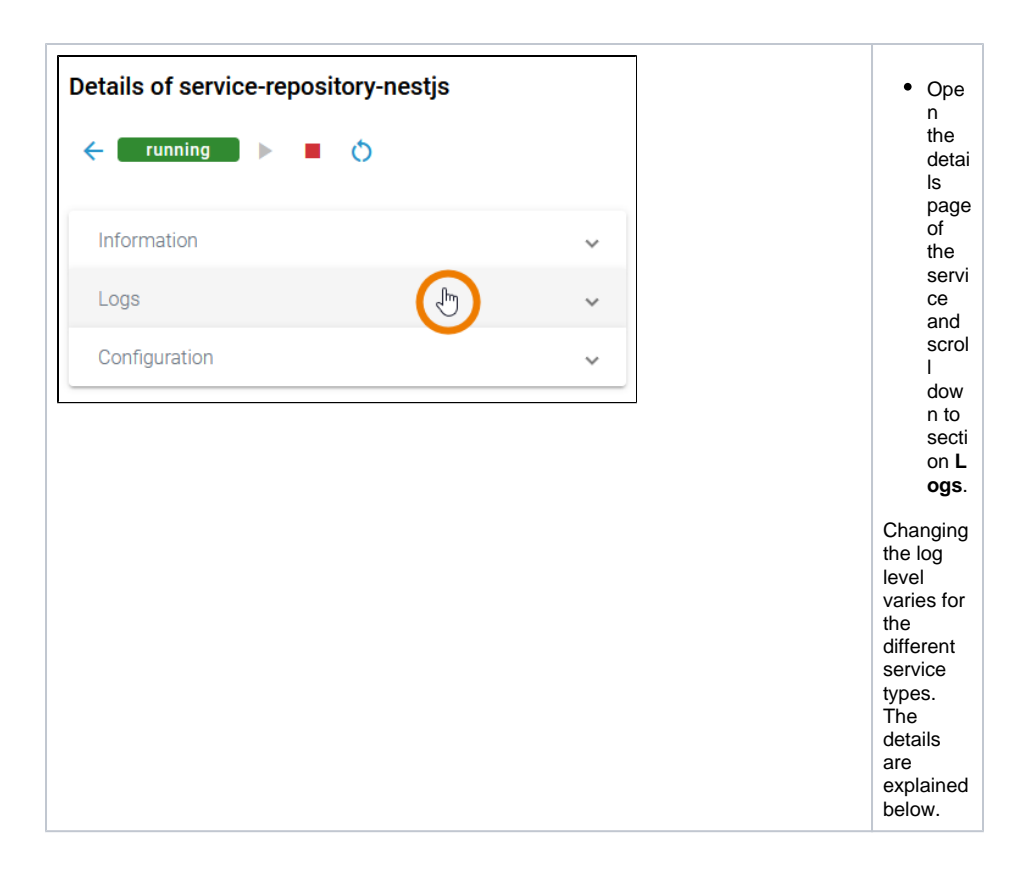

## Log Level for Service Type **pas-nestjs**

<span id="page-1-0"></span>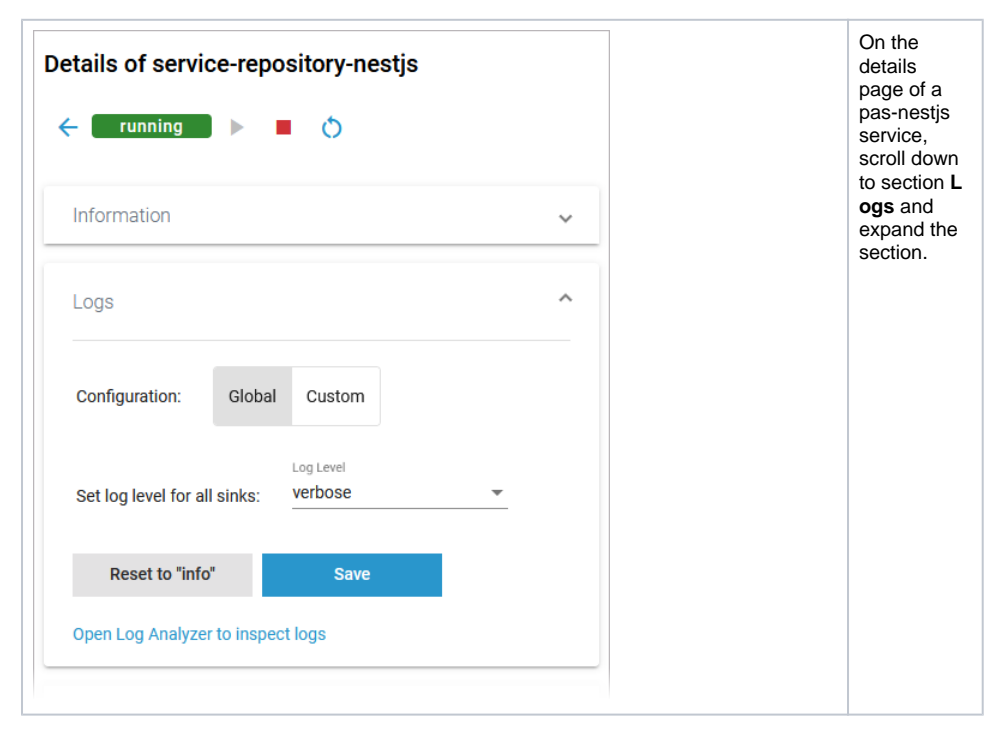

<span id="page-2-0"></span>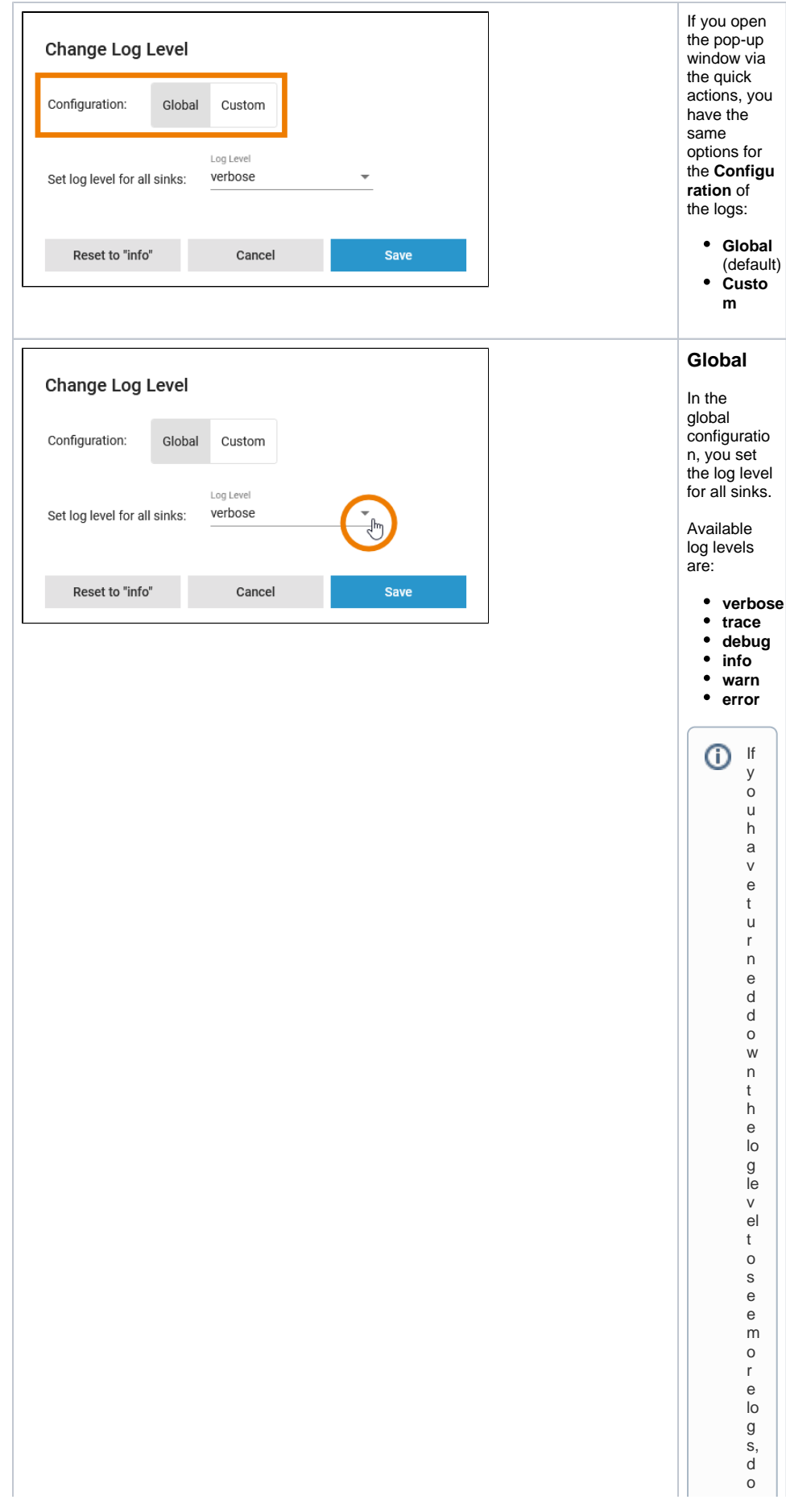

 $\mathbf{H}$ n o t f o r g e t t o t u r n it u p a g ai n a ft e r y o u h a v e fi ni s h e d y o u r a n al y si s T h e p e rf o r m a n c e o f t h e s y st e mm a y d e t e

П

 $\mathbf{H}$ riorateifalotoflogsare store d foralong time. The logle vel set tingsare reset toits default value duringare st

Ш

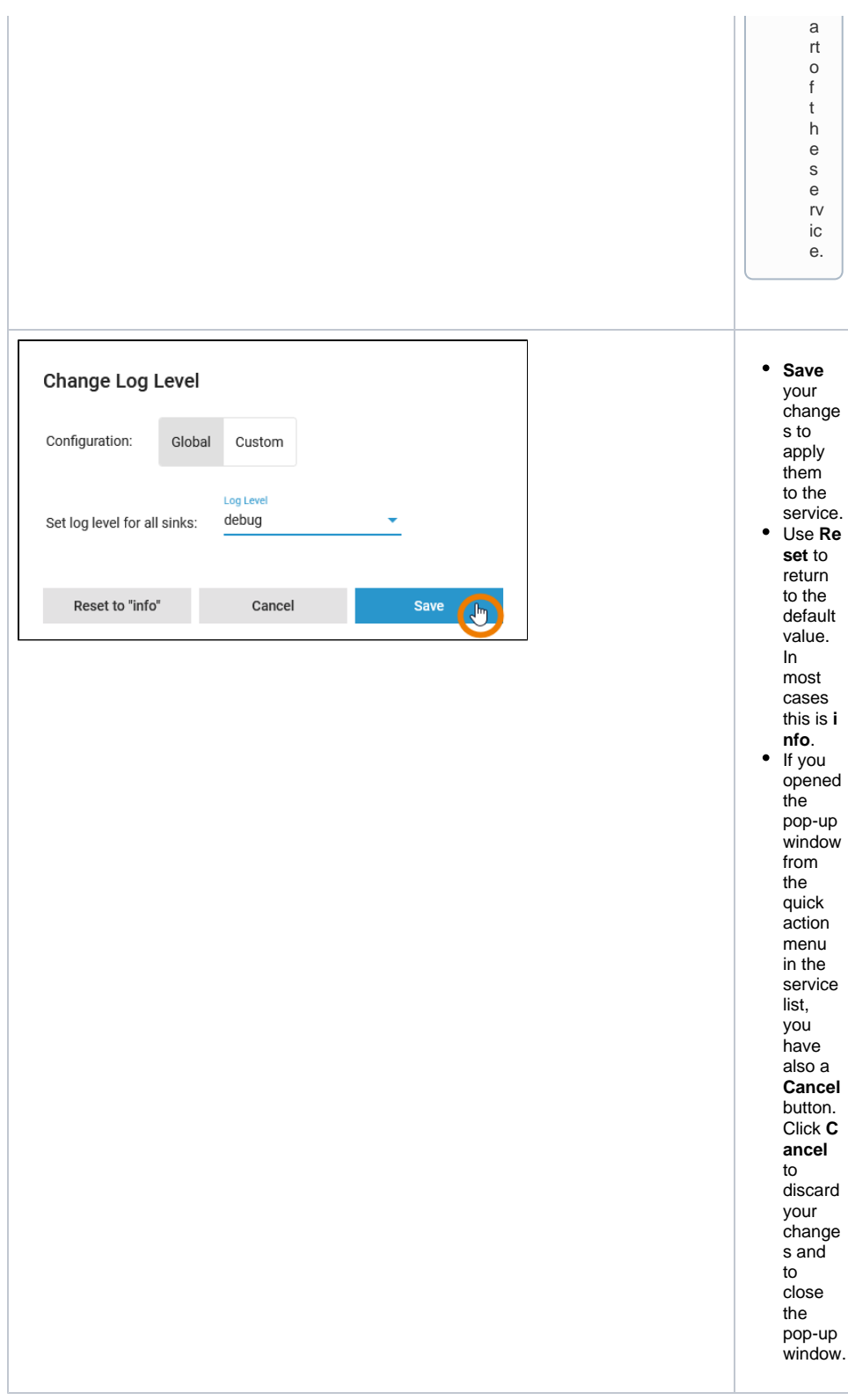

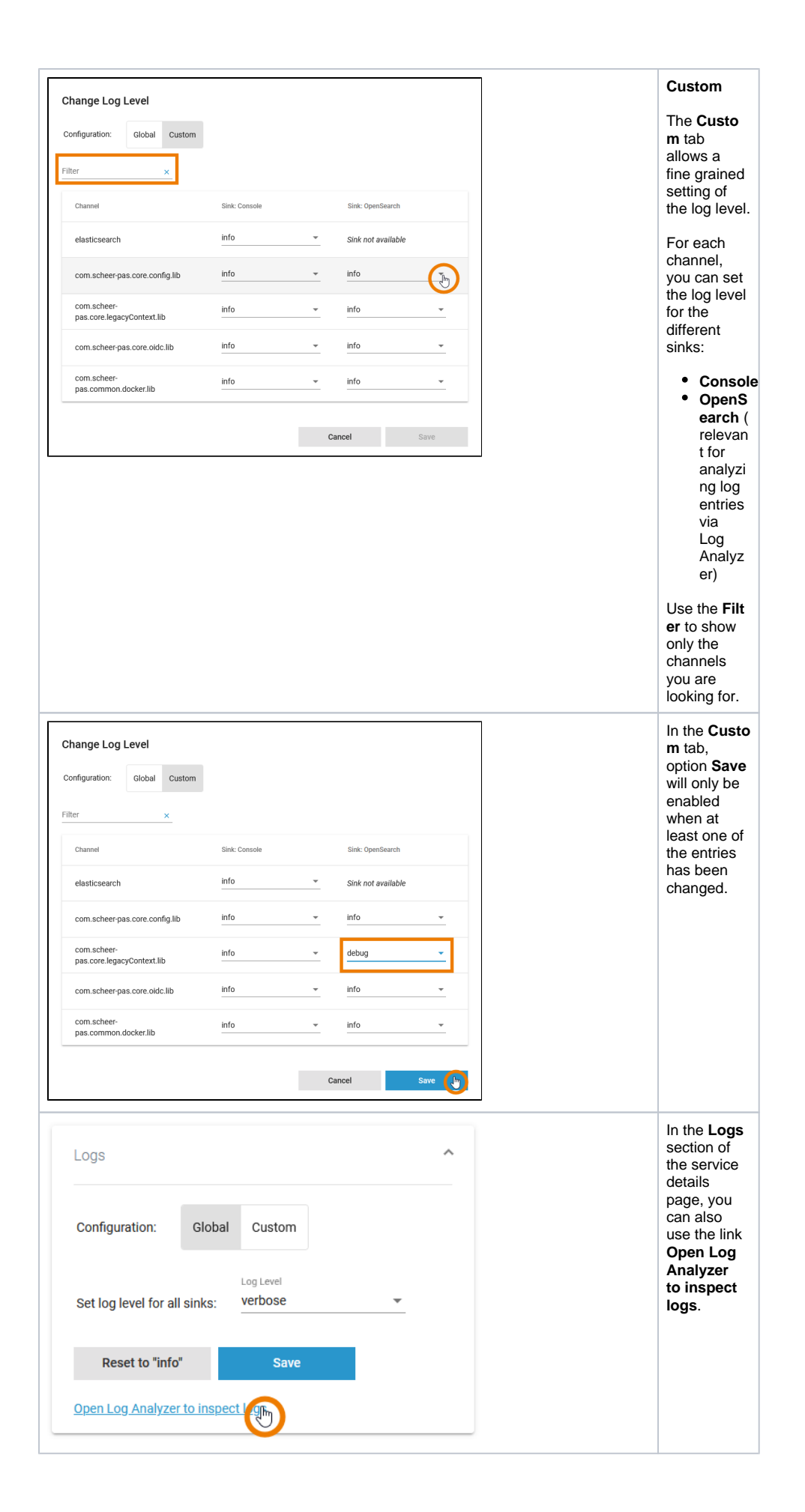

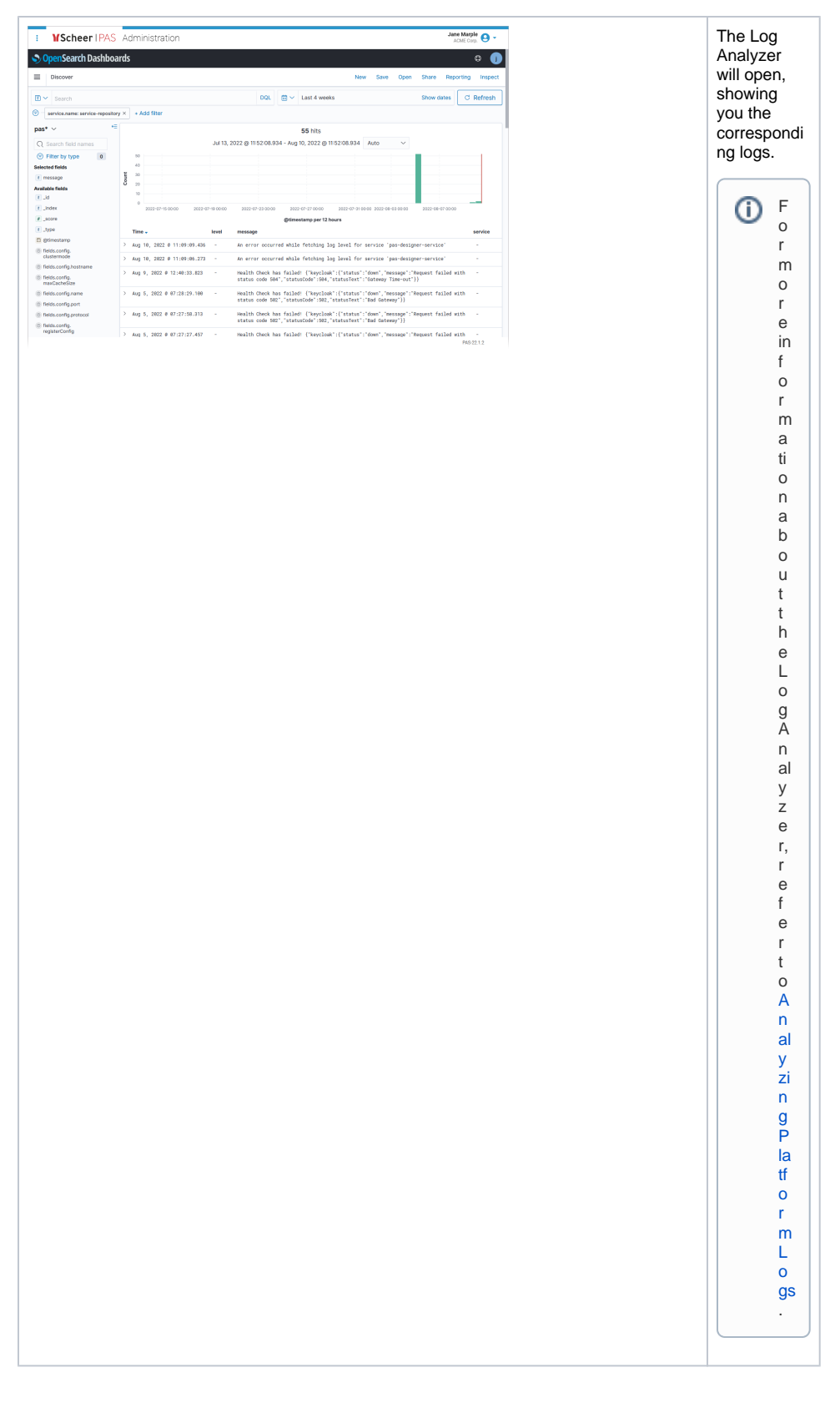

<span id="page-7-0"></span>Log Level for Service Type **pas-service**

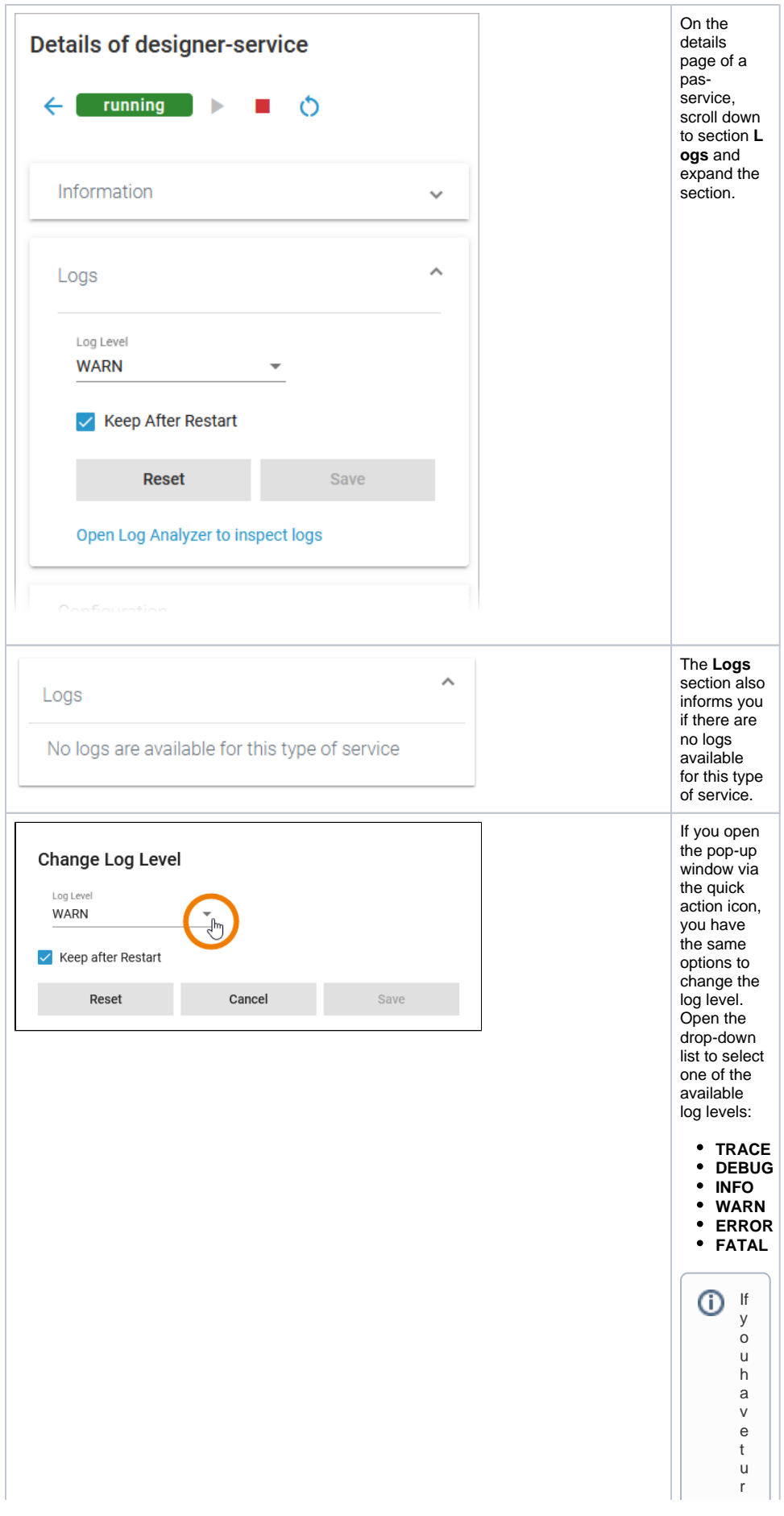

 $\Box$ n e d d o w n t h e lo g le v el t o s e e m o r e lo g s d o n o t f o r g e t t o t u r n it u p a g ai n a ft e r y o u h a v e fi ni s h e d y o u r a n al y si s T

Ш

 $\Box$ heperformance of the systemmay deterior aterialot of logs are stored for along time . The logle vel se ttings ar

Ш

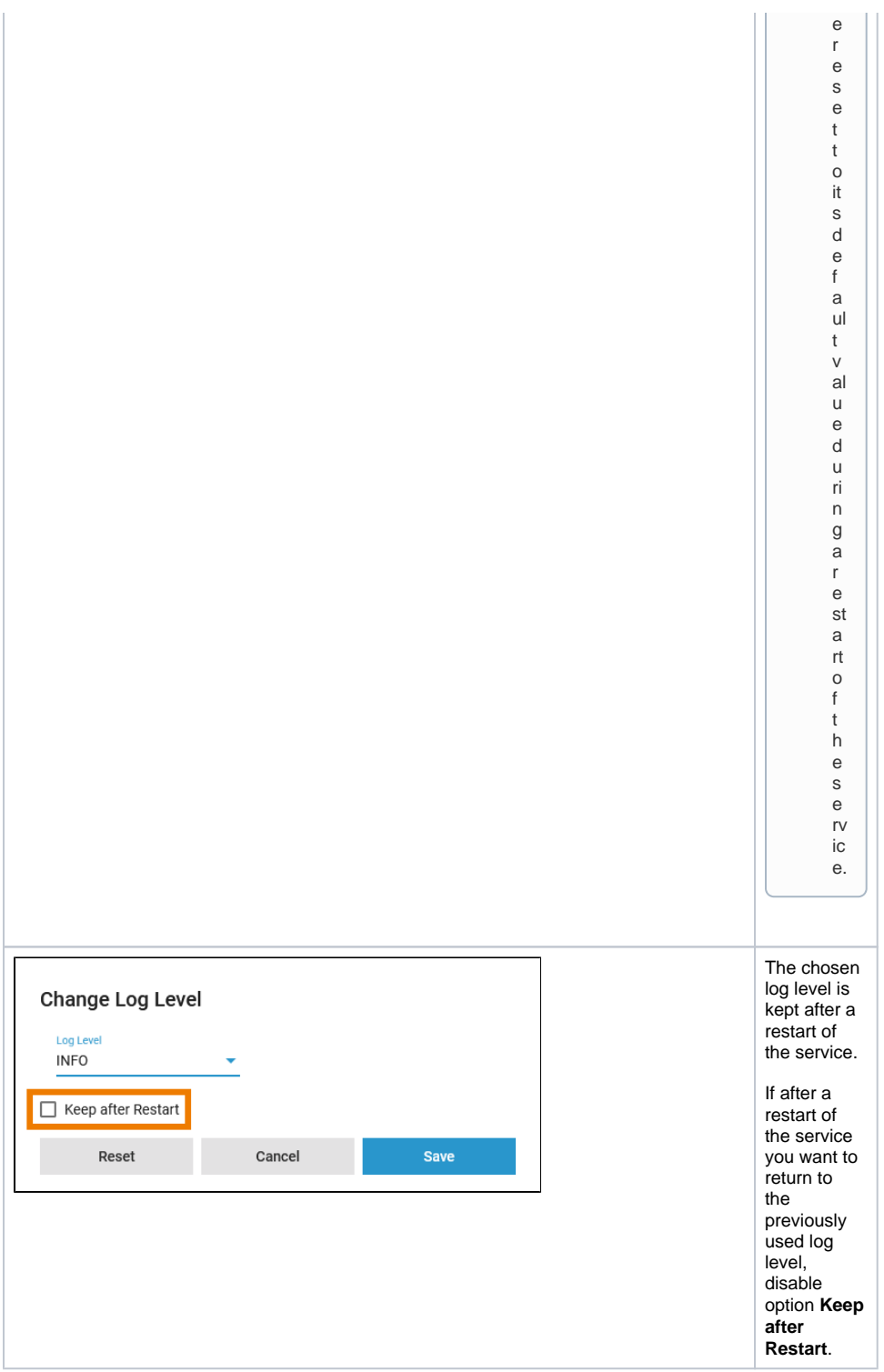

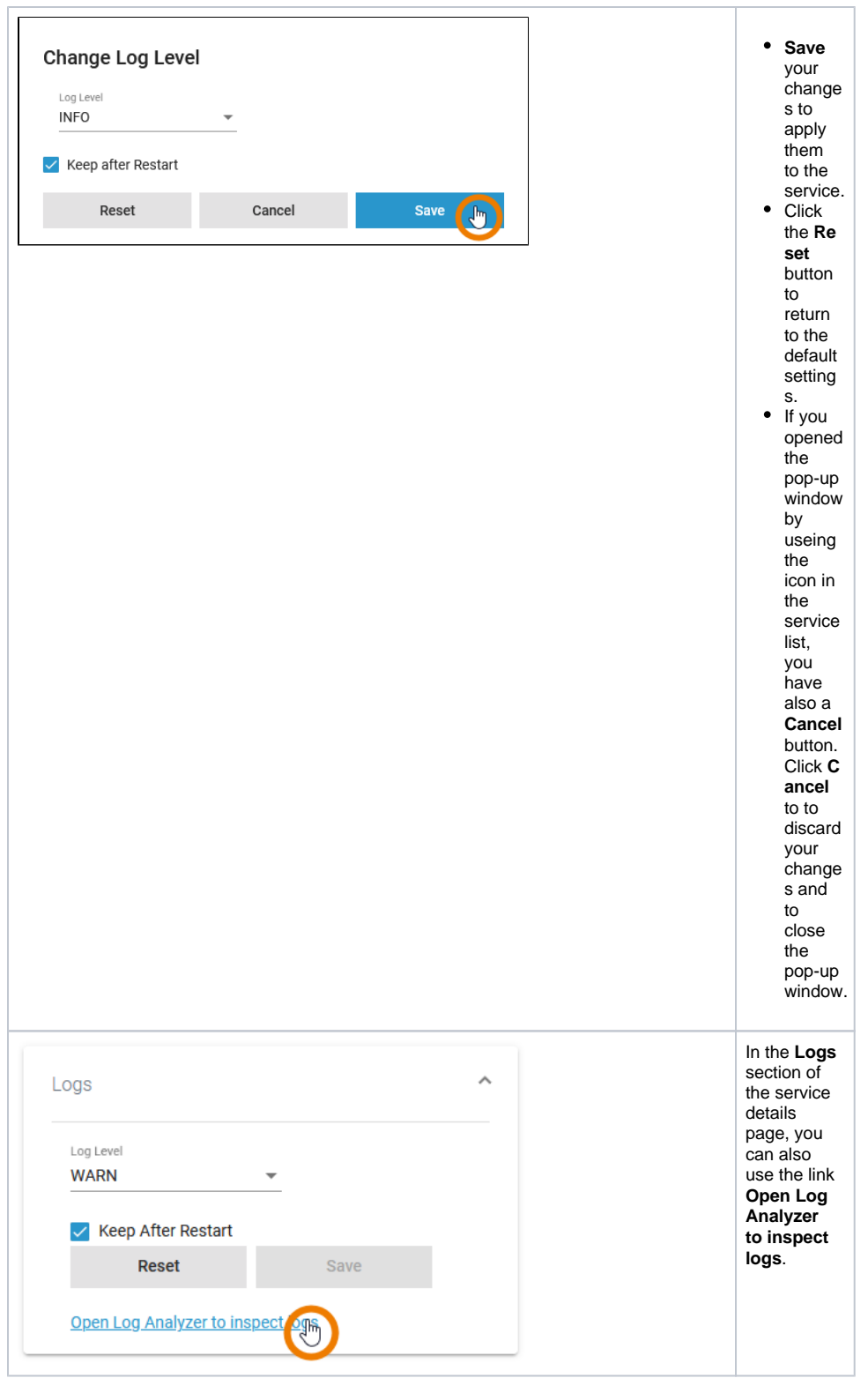

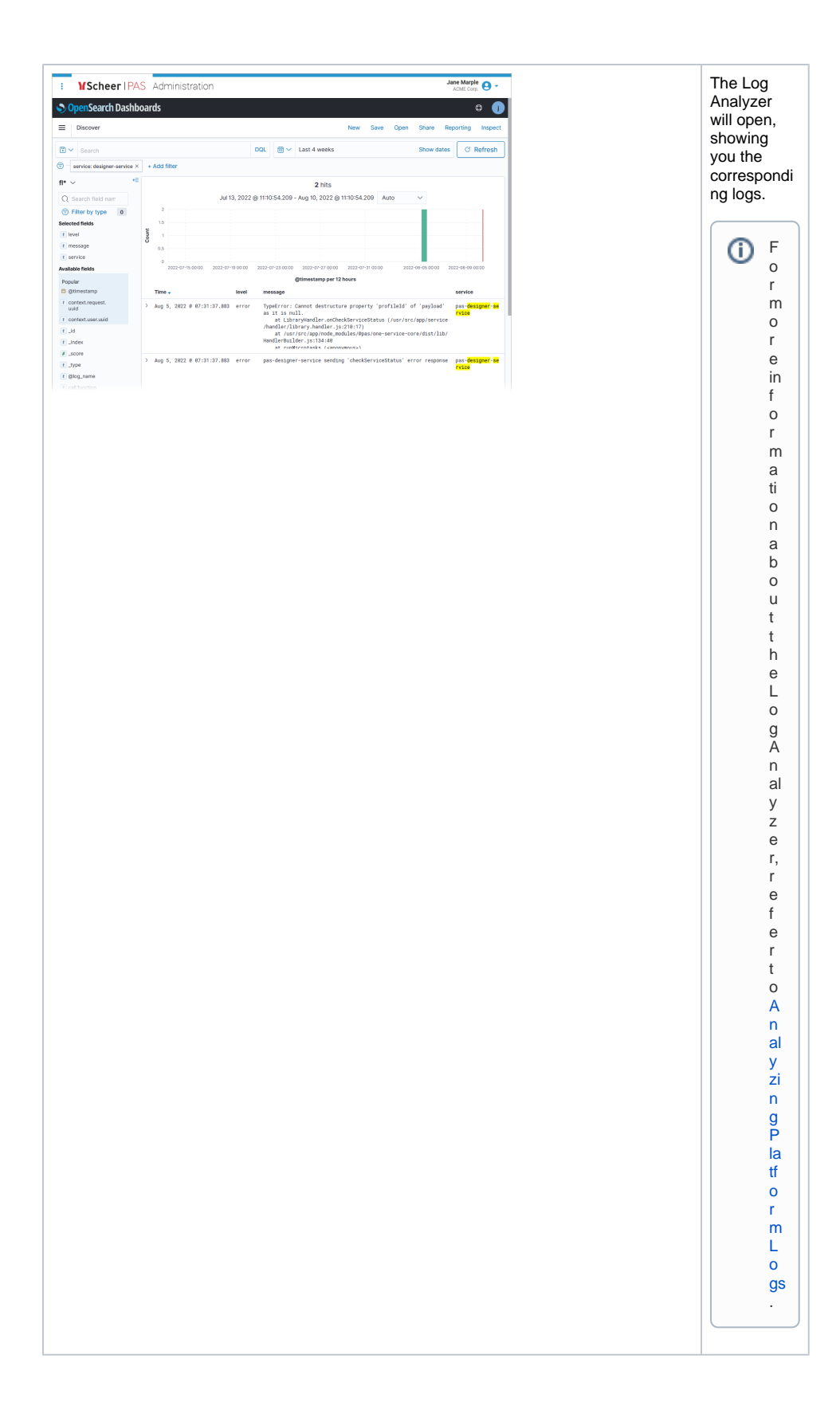